#### Abstract

In recent years, automatic mathematics e-assessment systems, namely math e-learning systems, have been attracting interests, but the contents are developed independently in each system. We proposed mathematics e-learning question specification (MeLQS) as a common base for authoring questions in math e-learning systems. If data in MeLQS format can be exported to each system, sharing contents between different systems is facilitated. As a first stage, we developed an XML exporter for STACK by using visual programming language and the exported data can be imported to question bank of Moodle as a STACK question type.

- In the implementation specification of MeLQS, three algorithms are defined:
	- ⁃ how to generate mathematical expressions embedded in a question text
	- ⁃ how to generate an answer example
	- ⁃ how to mark students' answers.
- The user interface to author the algorithms is developed by using block/visual programming language based on Blockly (Google, 2019) and each block represents mathematical functions or mathematical procedure.
- In order for questions based on MeLQS to be implemented to

#### XML exporter for STACK

- As a first stage, we developed an XML exporter for STACK (Sangwin, 2013). The functions and procedures defined by blocks are converted in the STACK style and they are combined to be exported as XML format.
- The exported data can be imported to the question bank of Moodle as a STACK question type.
- https://melqs.org

each math e-learning system, implementation specification data should be exported as a specific format suitable for each system.

- In response to the increasing demand of on-line testing in mathematics and scientific subjects, there have been developed several mathematics e-learning systems in which mathematical expressions as answers are automatically assessed.
- However, questions of mathematics on-line testing are developed independently in each system.
- If contents were shared with each other, math e-learning could be more effectively used and be promoted.
- In order to realize it, we proposed **mathematics e-learning question specification (MeLQS)** as a common base for authoring questions in math e-learning systems (Kawazoe et al., 2019).
- MeLQS consists of two specifications: **concept design** and **implementation specification**.
	- ⁃ Concept design is a specification that describes a teacher's idea with mathematics teacher's language, not with programming language.

## Introduction: what is MeLQS

- Subject/course/learning unit: mathematics(college)/linear algebra/Lines and Planes in Space
- Title: Equation of a plane
- The aim of the question: Confirm student's understanding of how to find the equation of a plane passing through points in space.
- Question text

Find the equation of a plane passing through the three points (1,2,0), (1,1, -1), (2,1,1). (Answer in the form of  $\square = 0$ .)

[Answer column]  $= 0$ 

Answer example:  $2x+y-z-4=0$ 

- ⁃ Implementation specification is a specification that describes the algorithm of the concept design using visual programming language.
- Our goal is to provide questions based on MeLQS to be implemented to any systems.

# Concept design

This work was supported by JSPS KAKENHI Grant Number 16H03067.

## Acknowledgement

MATH E-LEARNING QUESTION SPECIFICATION AND XML EXPORTER FOR STACK BY USING VISUAL PROGRAMMING LANGUAGE Yasuyuki Nakamura<sup>1</sup>, Takahiro Nakahara<sup>2</sup>, Mitsuru Kawazoe<sup>3</sup>, Kentaro Yoshitomi<sup>3</sup>, Tetsuo Fukui<sup>4</sup>, Shizuka Shirai<sup>5</sup>, Katsuya Kato<sup>6, \*</sup>, Tetsuya Taniguchi<sup>7</sup> <sup>1</sup>Nagoya University, <sup>2</sup>Sangensha LLC, <sup>3</sup>Osaka Prefecture University, <sup>4</sup>Mukogawa Women's University,  $\vert$ <sup>5</sup>Osaka University, <sup>6</sup>Cybernet Systems Co, LTD., <sup>7</sup>Nihon University, \*STEM Learning Lab (current affiliation) E-mail: nakamura@nagoya-u.jp

• Feedback:

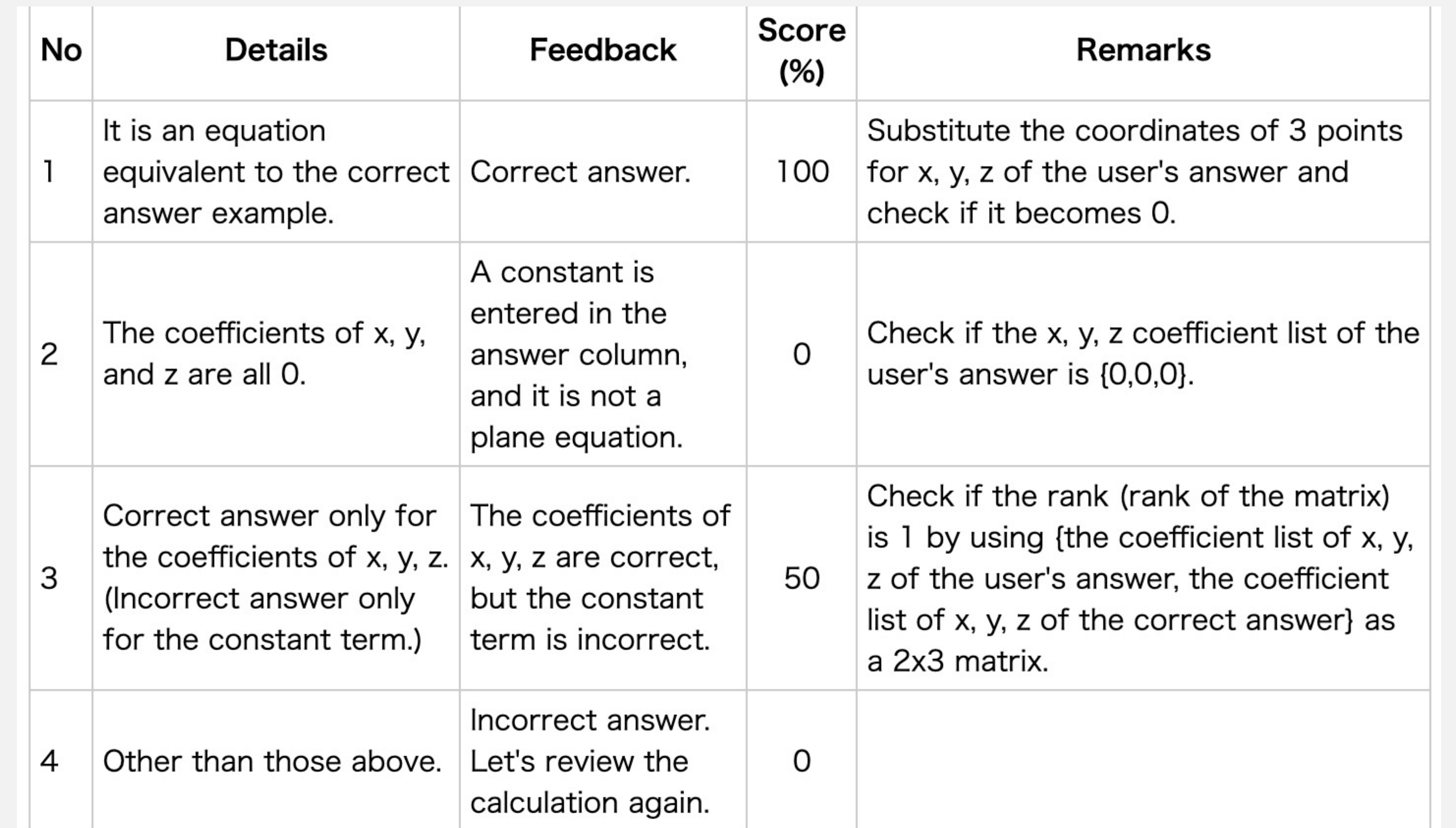

# Implementation specification

#### 問題生成処理 Question generation process # of lines # of columns Random list 基本  $MRS - k$ ┃ をセット 。<br>( <del>Q</del>) 以下を使ってリストを作成:  $\mathbf{O}$  . リスト  $\sqrt{1}$  The list is set Generate a list Generate a random matrix of the specified rank 変数 論理 線形代数  $Pt1 - k$ ■ 行列のある行を取り出 をセット **Set a specific row in a matrix MR3 -**取り出す行:第■ **Basics** List Pt2 に [ 行列のある行を取り出す ► Matrix MR3 is set **Variable**  $MRS -$

#### Export for STACK

整頓 | 問題のテストとデプロイ

[-1 3 0], [1 1 -2], [0 0 1] を通る平面の方程式を求めよ. (ロ=0の

形で答えよ.) Find the equation of a plane passing through the three points  $[1,2,0]$ ,  $[1,1,-1]$ ,  $[2,1,1]$ . (Answer in the form of  $\square = 0$ .)

#### $= 0$

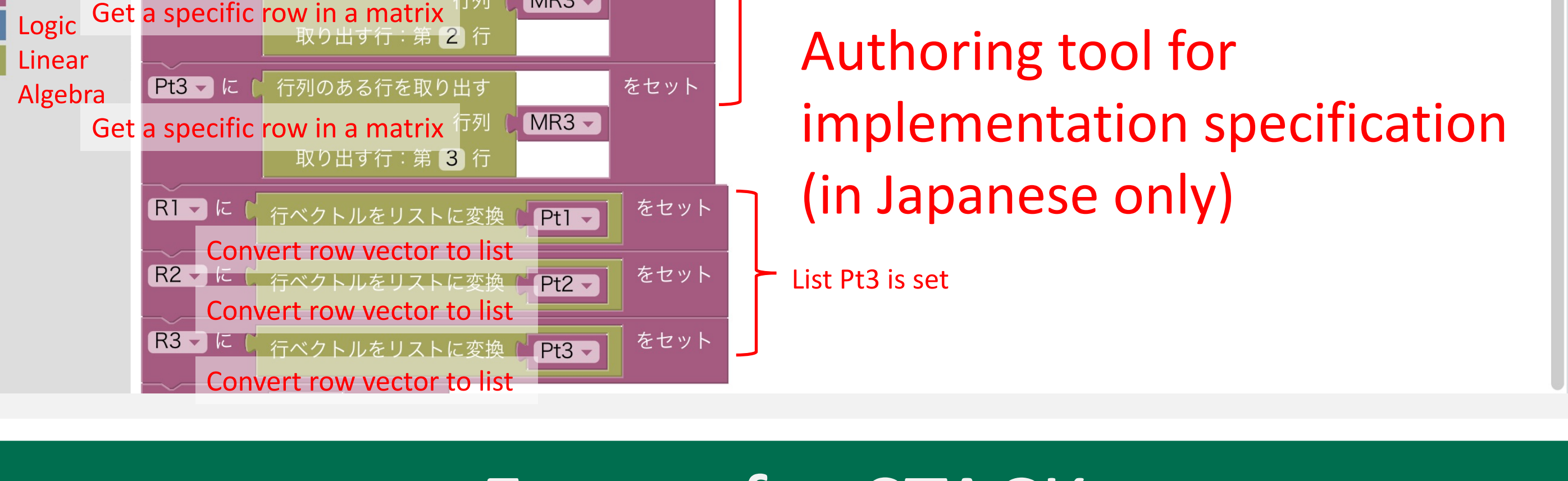